## Méréstechnika 1. pótzárthelyi

## 2023. június 7.

A feladatok megoldásához csak papír, írószer, számológép használata megengedett, egyéb segédeszköz és a kommunikáció tiltott. A megoldásra fordítható idő: 90 perc. A feladatok természetesen tetszőleges sorrendben megoldhatók, de a római számmal jelzett feladatok megoldását külön papírra kérjük. A feladatok után azok pontszámát is feltüntettük. Törtpontszámokat nem adunk, indoklás nélküli eredményeket nem értékelünk. Törekedj arra, hogy tudásodat a dolgozat szép külalakja is kiemelje! A Student- és a normális eloszlás táblázatát a túloldalon találod!

1. Fogalmazd meg, mikor használjuk a Student-t eloszlást konfidenciaintervallum számítására! (Az összes kiindulási feltétel szükséges, nem csak azok, amelyek alapján eldöntjük, hogy nem normális eloszlást használunk!) (2 pont)

2. Rajzold fel a kompenzált ohmos osztó kapcsolási rajzát, és add meg a kimeneti és a bemeneti feszültség viszonyát frekvenciafüggetlen esetben a kapcsolás paramétereivel! Add meg ebben az esetben a kapcsolás bemeneti impedanciáját! (2 pont)

**3.** Egy 0.3 V csúcsértékű háromszögjelet 30 m $V^2$  varianciájú fehérzaj terhel. Hány dB a jel-zaj viszony? (1 pont)

4. Impedanciát mérünk 2 vezetékes mérést alkalmazva. Rajzold le, hogyan kapcsolódik a műszer az impedanciához, ha koaxiális (árnyékolt) kábelt használunk! (1 pont)

5. Rajzold fel az ún. követő erősítő (egységnyi erősítésű neminvertáló erősítő) kapcsolási rajzát! Mire használható ez a kapcsolás? (1 pont)

6. Digitális oszcilloszkópon szinuszos jelalakot látunk, amelynek frekvenciáját *f<sup>m</sup>* = 250 Hz-nek mérjük. A mintavételi frekvencia *f<sup>s</sup>* = 20 kHz. Mekkora lehetett a szinuszos jel valódi frekvenciája? (Segítség: több érték is elképzelhet®.) (1 pont)

7. Egy DFT-analizátor *f<sup>s</sup>* = 96 kHz mintavételi frekvenciával vesz mintát, és *N* = 8000 pontos transzformációt hajt végre. Az analizátor bemenetére 440 Hz frekvenciájú tiszta szinuszos jelet kapcsolunk. Milyen frekvencián tapasztalunk csúcsot (maximális abszolút értéket) a spektrumban? (1 pont)

8. Rajzold fel a létrahálózatos DA-átalakító blokkvázlatát, és add meg a kimeneti feszültség kifejezését a kapcsolás paramétereivel! (1 pont)

I. Egy irodában a számítógépek teljesítményfelvételét vizsgálják. Az irodában *N*<sup>1</sup> = 40 gép van, azonos típusúak, és m¶ködés közben egyenként *P*<sup>1</sup> = 250 *±* 50 W teljesítményt vesznek fel. A gépek teljesítményének eloszlása normális és  $p_1 = 99.7\%$  valószínűséggel van a megadott intervallumban.

- a) Add meg a gépek összteljesítményére vonatkozó  $p_2 = 95\%$  szintű konfidenciaintervallumot!
- b) Van az irodában  $N_2 = 20$  kisebb számítógép, ezek szintén azonos típusúak, teljesítményük  $P_2 = 200 \pm 10$ 20 W, egyenletes eloszlással. Add meg a gépek összteljesítményére vonatkozó  $p_2 = 95\%$  szintű konfidenciaintervallumot abban az esetben is, ha mind a 60 gépet bekapcsolják!

(5 pont)

II.

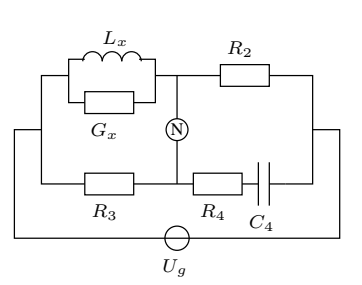

Az ábrán látható ún. Hay-híd induktivitás párhuzamos helyettesít®képét (*Lx, Gx*) méri. Az állítható elemek *R*<sub>4</sub> és *C*<sub>4</sub>, *R*<sub>2</sub> = *R*<sub>3</sub> = 2.5 kΩ.

- a) Add meg a kiegyenlítés feltételét, valamint  $L_x$  és  $G_x$  értékét, ha  $f_0 = 318.2$  Hz frekvencián  $R_4 = 4567$   $\Omega$ és  $C_4 = 234$  nF!
- b) Az *f*<sup>0</sup> frekvencián a *C*<sup>4</sup> kapacitás veszteségi tényez®je *D*<sup>4</sup> = 0*.*005. Mekkora relatív hibát okoz ez *L<sup>x</sup>* és *G<sup>x</sup>* mérésében?

| szabadságfok   | $p = 0.4$ | $p = 0.2$ | $p = 0.1$ | $p = 0.05$ | $p = 0.025$ | $p = 0.01$ | $p = 0.005$ | $p = 0.0005$ |
|----------------|-----------|-----------|-----------|------------|-------------|------------|-------------|--------------|
|                | 0.325     | 1.376     | 3.077     | 6.310      | 12.690      | 31.821     | 63.657      | 636.619      |
| $\overline{2}$ | 0.289     | 1.061     | 1.886     | 2.919      | 4.300       | 6.965      | 9.925       | 31.598       |
| $\sqrt{3}$     | 0.277     | 0.979     | 1.638     | 2.353      | 3.181       | 4.535      | 5.826       | 12.618       |
| $\overline{4}$ | 0.271     | 0.941     | 1.533     | 2.131      | 2.775       | 3.743      | 4.595       | 8.449        |
| $\overline{5}$ | 0.267     | 0.920     | 1.476     | 2.014      | 2.570       | 3.362      | 4.025       | 6.760        |
| $\,6$          | 0.265     | 0.906     | 1.439     | 1.943      | 2.446       | 3.140      | 3.701       | 5.876        |
|                | 0.263     | 0.896     | 1.415     | 1.894      | 2.364       | 2.995      | 3.494       | 5.339        |
| 8              | 0.262     | 0.889     | 1.397     | 1.859      | 2.305       | 2.894      | 3.350       | 4.982        |
| 9              | 0.261     | 0.883     | 1.383     | 1.833      | 2.261       | 2.819      | 3.245       | 4.728        |
| 10             | 0.260     | 0.879     | 1.372     | 1.812      | 2.227       | 2.762      | 3.165       | 4.538        |
| 11             | 0.260     | 0.876     | 1.363     | 1.796      | 2.200       | 2.716      | 3.102       | 4.392        |
| 12             | 0.259     | 0.873     | 1.356     | 1.782      | 2.178       | 2.679      | 3.051       | 4.275        |
| 13             | 0.259     | 0.870     | 1.350     | 1.771      | 2.160       | 2.648      | 3.008       | 4.180        |
| 14             | 0.258     | 0.868     | 1.345     | 1.761      | 2.144       | 2.623      | 2.973       | 4.102        |
| 15             | 0.258     | 0.866     | 1.341     | 1.753      | 2.131       | 2.601      | 2.943       | 4.036        |
| 16             | 0.257     | 0.865     | 1.337     | 1.746      | 2.119       | 2.582      | 2.917       | 3.979        |
| 17             | 0.257     | 0.863     | 1.333     | 1.739      | 2.109       | 2.565      | 2.895       | 3.930        |
| 18             | 0.257     | 0.862     | 1.330     | 1.734      | 2.100       | 2.551      | 2.875       | 3.888        |
| 19             | 0.257     | 0.861     | 1.328     | 1.729      | 2.093       | 2.538      | 2.857       | 3.850        |
| $20\,$         | 0.257     | 0.860     | 1.325     | 1.724      | 2.086       | 2.527      | 2.842       | 3.817        |

A Student-t eloszlás táblázata

**Magyarázat:**  $p[t \geq x] = P$ , azaz *P* annak a valószínűsége, hogy a *t* valószínűségi változó értéke *x*-nél nagyobb vagy egyenlő. A táblázat első sorában vannak a P értékek, alattuk pedig az *x*-ek. Pl. 0.1 a valószínűsége annak, hogy egy 20 szabadságfokú minta esetén *t ≥* 1*.*325.

## A normális eloszlás táblázata

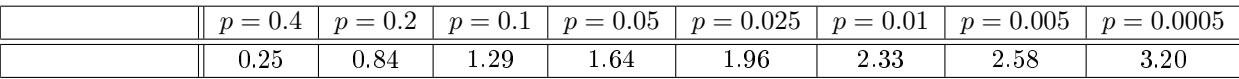

**Magyarázat:**  $p[z \geq x] = P$ , azaz  $P$  annak a valószínűsége, hogy a *z* valószínűségi változó értéke *x*-nél nagyobb vagy egyenlő. A táblázat első sorában vannak a P értékek, alattuk pedig az *x*-ek. Pl. 0.1 a valószínűsége annak, hogy normális eloszlású minta esetén *z ≥* 1*.*29.